# **Встроенный динамический SQL**

# **Динамический SQL**

PL/SQL использует раннее связывание для выполнения операторов SQL. Следствием этого является то, что только операторы DML могут непосредственно включаться в блоки PL/SQL. Однако можно решить эту проблему с помощью динамического SQL. Динамический SQL разбирается и исполняется во время выполнения, а не синтаксического разбора блока PL/SQL.

# **Динамический SQL**

Существуют два способа выполнения динамического SQL в PL/SQL.

- 1. Первый применяет модуль DBMS\_SQL.
- 2. Второй способ был введен в Oracle8i и предлагает использование встроенного динамического SQL. Встроенный динамический SQL является составной частью самого языка. Вследствие этого он значительно проще в применении и быстрее, чем модуль DBMS SQL.

## **EXECUTE IMMEDIATE**.

Базовым оператором, используемым в не содержащих запросов операторах (DML и DDL) и блоках PL/SQL, является оператор EXECUTE IMMEDIATE.

Выполняемая строка может задаваться как литерал, заключенный в одиночные кавычки или как переменная типа символьной строки PL/SQL. Завершающая точка с запятой не нужна для операторов DML и DDL, но указывается для анонимных блоков.

# **EXECUTE IMMEDIATE. Пример.**

В этом примере показаны различные способы использования EXECUTE IMMEDIATE: для выполнения DDL, DML и анонимных блоков PL/SQL.

```
BEGIN
EXECUTE IMMEDIATE 
      'CREATE TABLE execute_table (call VARCHAR2(10))';
FOR v_Counter IN 1..10 LOOP
    v_SQLString :=
      'INSERT INTO execute_table
      VALUES ("Row' || v_Counter || '")';
   EXECUTE IMMEDIATE v_SQLString;
END LOOP;
v_PLSQLBlock :=
   'BEGIN
      FOR v Rec IN (SELECT * FROM execute table) LOOP
      DBMS OUTPUT.PUT LINE(v Rec.call);
      END LOOP;
   END; ;
EXECUTE IMMEDIATE v_PLSQLBlock;
EXECUTE IMMEDIATE 'DROP TABLE execute_table ';
END;
```
## **EXECUTE IMMEDIATE**.

EXECUTE IMMEDIATE используется также для выполнения операторов со связанными переменными.

В этом случае выполняемая строка содержит *специальные позиции,* помеченные двоеточием.

Позиции предназначены для размещения переменных PL/SQL, которые указываются в предложении USING оператора EXECUTE IMMEDIATE,

# **EXECUTE IMMEDIATE. Пример 2.**

```
BEGIN
- Вставим ECN 103 в таблицу classes, используя строку
CUMBOJIOB
- для оператора SQL.
v SQLString :='INSERT INTO CLASSES (department, course,
description,
      max students, current students,
      num credits)
   VALU€S(:dep, :course, :descr, :max s, :cur s,
: num c) ';
EXECUTE IMMEDIATE v SQLString USING
   'ECN', 103, 'Economics 103', 10, 0, 3;
- Зарегистрируем всех выбравших Economics в новой
группе.
FOR v StudentRec IN c EconMajor LOOP
   - Здесь мы имеем литеральный оператор SQL, а
переменные PL/SOL
   - находятся в предложении USING.
ECECUTE IMMEDIATE
   'INSERT INTO registered students
      (student ID, department, course, grade
   VALUES (:id, :dep, :course, NULL) '
```
# **OPEN FOR**

Запросы выполняются с помощью оператора OPEN FOR аналогично курсорным переменным. Различие состоит в том, что строка, содержащая запрос, может быть переменной PL/SQL, а не литералом.

К получаемой курсорной переменной можно обращаться так же, как и к любой другой переменной.

Для связывания используется предложение USING, так же как в операторе EXECUTE IMMEDIATE.

BEGIN v\_SQLStatement := 'SELECT \* FROM students ' || p\_WhereClause; **OPEN v ReturnCursor FOR v\_SQLStatement;** 

v\_SQLStatement := 'SELECT \* FROM students WHERE major = :m'; **OPEN v\_ReturnCursor FOR v\_SQLStatement USING p\_Major;**

#### Массовые соединения

Операторы SQL в блоках PL/SQL пересылаются системе поддержки SQL, которая в свою очередь может передавать данные назад системе поддержки PL/SQL (как результат запроса). Во многих случаях данные, которые вносятся или обновляются в базе данных, помещаются сначала в сборную конструкцию PL/SQL, и затем эта сборная конструкция просматривается с помощью цикла FOR для отправки информации системе поддержки SQL. Это приводит к переключению контекста между PL/SQL и SQL для каждой строки в сборной конструкции.

Oracle8i и выше позволяет передавать все строки сборной конструкции системе поддержки SQL с помощью одной операции, оставляя только одно переключение контекста. Это называется массовым соединением, оно выполняется с помощью оператора FORALL.

#### **Массовые соединения. Пример.**

```
DECLARE
   TYPE t Numbers IS TABLE OF temp table.num col%TYPE;
   TYPE t Strings IS TABLE OF temp table.char col%TYPE;
   v Numbers t Numbers := t Numbers(1);
   v Strings t Strings := t Strings(1);
- Печатаем общее число строк таблицы temp table.
PROCEDURE PrintTotalRows (p_Message IN VARCHAR2) IS
  v_Count NUMBER:
BEGIN
   SELECT COUNT(*)
      INTO v_Count
      FROM temp table;
   DBMS OUTPUT. PUT LINE (p Message || ': Count is ' ||
v_Count);
END PrintTotalRows;
BEGIN
DELETE FROM temp table;
-- Заполняем вложенные таблицы PL/SQL, используя 1000 
значений.
v Numbers.EXTEND(1000);
v Strings.EXTEND(1000);
FOR v Count IN 1..1000 LOOP
   v Numbers(v Count) := v Count;
     Strings (v_count) :=
```
# **Массовые соединения. Пример (продолже**

**-- Внесем в базу данных все 1000 элементов с помощью оператора FORALL. FORALL v\_Count IN 1..1000 INSERT INTO temp\_table VALUES (v\_Numbers(v\_Count), v\_Strings(v\_Count));** - Теперь должно быть 1000 строк. PrintTotalRows('After first insert'); **-- Снова внесем в базу данных элементы с 501 по 1000. FORALL v\_Count IN 501..1000 INSERT INTO temp\_table VALUES (v\_Numbers(v\_count), v\_Strings(v\_Count));** -- Теперь у нас должно быть 1500 строк. PrintTotalRows('After second insert'); **-- Обновим все строки. FORALL v\_Count IN 1..1000 UPDATE temp\_table SET char\_col = 'Changed!'** WHERE num col = v Numbers(v Count); - Несмотря на то, что имеется только 1000 элементов, этот оператор - обновляет 1500 строк, так как предложение WHERE соответствует - 2 строкам для каждой из последних 500 строк. DBMS\_OUTPUT.PUT\_LINE(

### Массовые соединения. Пример (п

-- Аналогично, этот DELETE удалит 300 строк. FORALL V\_Count IN 401..600 **DELETE FROM tempitable** WHERE  $num\_col = v_N$  Numbers(v\_Count); -- Поэтому должно остаться 1200 строк. PrintTotalRows('After delete'); END;

Результатом выполнения примера будет следующее:

After first insert: Count is 1000 After second insert: Count is 1500 Update processed 1500 rows. After delete: Count is 1200

FORALL синтаксически аналогичен циклу FOR. Он может использоваться для сборных конструкций любого типа и для операторов INSERT, DELETE и UPDATE. Определяемый в FORALL диапазон должен быть непрерывным, и все элементы в этом диапазоне должны существовать.

#### Особенности использования транзакци

Если в массовой операции DML при обработке одной из строк возникает ошибка, то откатывается только эта строка. Предыдущие строки будут обработаны.

В Oracle9i можно указать в операторе FORALL новую конструкцию SAVE EXCEPTIONS. При этом любая ошибка, возникшая во время пакетной обработки, будет сохранена, а обработка будет продолжена.

Для просмотра исключений можно использовать новый атрибут SQL%BULK\_EXCEPTIONS, который действует как таблица PL/SQL.

# **DBMS\_SQL**

DBMS\_SQL используется для выполнения динамического SQL в PL/SQL. Он не встроен непосредственно в язык и поэтому менее эффективен, чем встроенный динамический SQL (который доступен в Огас1е8г и выше).

Модуль DBMS\_SQL позволяет непосредственно управлять обработкой операторов в курсоре, выполнять синтаксический разбор оператора, связывать входные переменные и определять выходные переменные.

# **DBMS SQL. Пример.**

**CREATE OR REPLACE PROCEDURE UpdateClasses(** /\* Использует DBMS\_SQL для обновления таблицы учебных групп, задания числа зачетов для всех групп на указанном факультете. p\_Department IN classes.department%TYPE, p\_NewCredits IN classes. num\_credits%TYPE, p\_RowsUpdated OUT INTEGER) AS **v\_CursorID INTEGER;** v UpdateStmt VARCHAR2(100); **BFGIN** - Откроем курсор для обработки. v\_CursorID := DBMS\_SQL.OPEN\_CURSOR;

- Определим строку SQL.
- v\_UpdateStmt :=
	- 'UPDATE classes
		- SET num credits  $=$ :nc
		- WHERE department  $=$  :dept';

# **DBMS\_SQL. Пример. (продолжение)**

 -- Выполним синтаксический разбор оператора. DBMS\_SQL.PARSE(v\_CursorID, v\_UpdateStrat, DBMS\_SQL.NATIVE); -- Свяжем p\_NewCredits с позицией :nс. Эта перегруженная версия -- BIND\_VARIABLE привяжет p\_NewCredits как NUMBER, -- поскольку он так объявлен. DBMS\_SQL.BIND\_VARIABLE(v\_CursorID, ':nc', p\_NewCredits); -- Свяжем p\_Department с позицией :dept. Эта перегруженная версия -- BIND\_VARIABLE привяжет p\_Department как CHAR, поскольку он -- так объявлен. DBMS\_SQL.BIND\_VARIABLE\_CHAR(v\_CursorID, ':dept ', p\_Department); -- Выполним оператор  **p\_RowsUpdated := DBMS\_SQL.EXECUTE(v\_CursorID);** -- Закроем курсор DBMS\_SQL.CLOSE\_CURSOR(v\_CursorID); EXCEPTION WHEN OTHERS THEN -- Закроем курсор и снова инициируем ошибку. DBMS SQL.CLOSE CURSOR(v CursorID); RAISE; END UpdateClasses;

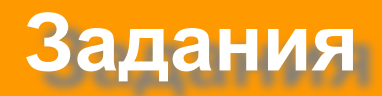

- 1. Напишите процедуру, возвращающую список товаров, количество каждого товара и его цену. Процедура должна иметь два входных параметра - название фирмы и название товара. Если указано название фирмы, выдаётся список всех купленных ею товаров. Если указано название фирмы и дополнительно указано наименование товара, то выдаётся товар, купленный фирмой, наименование которого совпадает с заданным наименованием. Если указано только наименование товара, то выдаётся указанный товар. Процедуру написать с использованием позиций предназначенных для размещения переменных PL/SQL, указываемых в предложении USING оператора EXECUTE IMMEDIATE.
- 2. Выполните первое задание используя DBMS\_SQL.

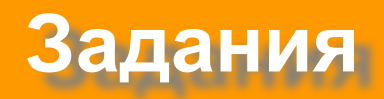

- 3. Модифицируйте задание 1 так,чтобы в том случае, если выдаётся один товар, то он бы записывался 200 раз в таблицу test\_item. Таблица test\_item содержит два поля:
- name наименование товара;
- num порядковый номер в блоке (т.е. оно от 1 до 200) Процедуру написать с использованием FORALL.